# Uporabniški priročnik za **orodje za izračun stroškov v življenjski dobi** za zelena javna naročila **računalnikov in monitorjev**

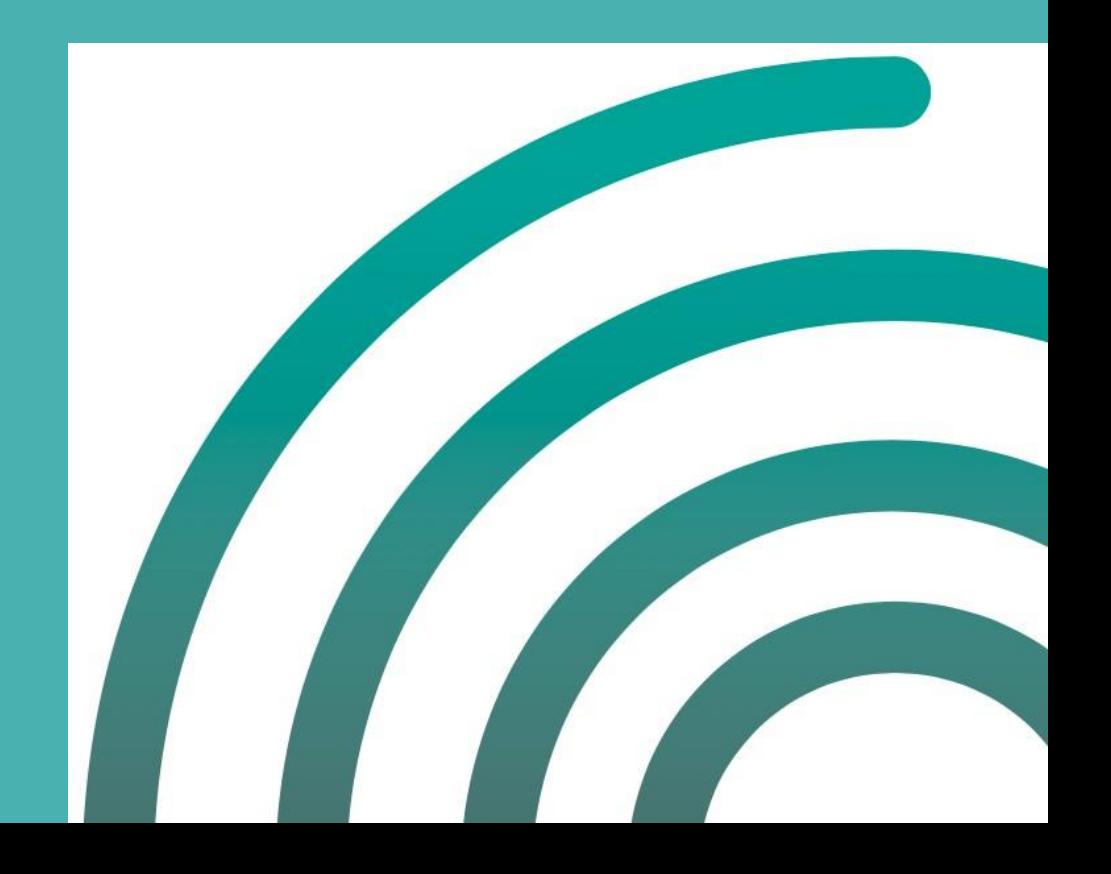

# Orodje za izračun stroškov v življenjski dobi za računalnike in monitorje

## Čemu je namenjeno orodje za izračun stroškov v življenjski dobi?

Namen orodja je spodbuditi in omogočiti široko uporabo izračuna stroškov v življenjski dobi med javnimi organi v Evropski uniji, da bi lahko organizacije pri postopkih javnega naročanja računalnikov in monitorjev **sprejemale stroškovno učinkovitejše odločitve**.

Nabavna cena je le majhen del vseh stroškov posameznega izdelka ali storitve. Z izračunom stroškov v življenjski dobi se lahko seznanite s prihodnjimi izdatki in izberete stroškovno učinkovitejše rešitve. Orodje za izračun stroškov v življenjski dobi omogoča, da upoštevate:

- **začetne stroške pridobitve** (nakup in namestitev),
- **stroške delovanja in vzdrževanja** (zlasti stroške energije, saj so računalniki izdelki, ki porabljajo energijo in imajo precejšnje stroške delovanja),
- **druge stroške** (kot je preostala vrednost) in
- **stroške zunanjih okoljskih vplivov**, in sicer tistih, ki so povezani s podnebnimi spremembami / emisijami  $CO<sub>2</sub>$  zaradi porabe energije med delovanjem računalnikov.

**V tem priročniku so predstavljeni ključni vidiki, ki jih je treba upoštevati pri uporabi orodja za izračun stroškov v življenjski dobi pri javnih naročilih**, zlasti v pripravljalni fazi in fazi zbiranja ponudb, na kratko pa so predstavljeni tudi glavni deli in elementi samega orodja za izračun stroškov v življenjski dobi.

## Komu je to orodje namenjeno?

Orodje za izračun stroškov v življenjski dobi je bilo razvito za izvajalce javnih naročil v javnih organizacijah v Evropski uniji. Zasnovano je za javna naročila pod in nad mejnimi vrednostmi za uporabo direktiv EU o javnih naročilih (Direktiva 2014/24/EU o javnem naročanju in Direktiva 2014/25/EU o javnem naročanju naročnikov, ki opravljajo dejavnosti v vodnem, energetskem in prometnem sektorju ter sektorju poštnih storitev). Kljub temu ga lahko uporabljajo tudi kupci iz zasebnega sektorja in celo splošna javnost.

#### **Za katere izdelke se lahko uporablja to orodje?**

Ta uporabniški priročnik vsebuje osnovne informacije za začetek uporabe izračuna stroškov v življenjski dobi pri naročanju računalnikov in monitorjev, zlasti naslednjih izdelkov, kot so opredeljeni v merilih EU za zelena javna naročila za računalnike in monitorje:

- **Namizni računalniki**, vključno z integriranimi namiznimi računalniki in lahkimi odjemalniki.
- **Prenosni računalniki**: notesniki, hibridni prenosni računalniki, tablični računalniki, prenosni lahki odjemalniki in računalniki »vse v enem«.
- **Računalniški monitorji**.

Orodje ne pokriva delovnih postaj ali malih strežnikov.

## Kdaj uporabiti orodje?

Orodje je zasnovano za uporabo v postopkih zbiranja ponudb. Vseeno pa to ni edina faza javnega naročanja, v kateri se lahko uporabi. Orodje se lahko uporabi:

#### PRED RAZPISNIM POSTOPKOM

Za oceno stroškov v življenjski dobi na podlagi sedanjega stanja in grobo oceno različnih rešitev kot pomoč pri usmerjanju predrazpisnih dejavnosti za vključevanje trga ali za zmanjšanje števila različnih tehnoloških rešitev.

#### MED RAZPISNIM POSTOPKOM

Za primerjavo ponudb med ocenjevanjem in oddajo naročil, kot je predvideno v Direktivi 2014/24/EU o javnem naročanju in Direktivi 2014/25/EU o javnem naročanju naročnikov, ki opravljajo dejavnosti v vodnem, energetskem in prometnem sektorju ter sektorju poštnih storitev.

### PO RAZPISNEM POSTOPKU

Za oceno uspešnosti izbrane rešitve v primerjavi s prejšnjim stanjem ali drugimi ponudbami, za spremljanje in sporočanje rezultatov ter kot pomoč pri pripravi prihodnjih razpisov.

# I. Pred razpisnim postopkom

Pred začetkom razpisnega postopka morate vedeti, kakšne so vaše dejanske potrebe na področju informacijske tehnologije, katere rešitve obstajajo za njihovo kritje in katere imajo nižje stroške v življenjski dobi. Pri tem morate vključiti notranje zainteresirane strani in se posvetovati s trgom.

Vseh povzročiteljev stroškov ni enostavno vključiti v izračun stroškov v življenjski dobi; tega se morate zavedati in se odločiti, katere elemente vključiti vanj in katere obravnavati ločeno kot dodatna merila, da bi izbrali najboljšo rešitev za svoje potrebe in okolje.

## Določite svoje potrebe

Potreba organizacije v zvezi z računalniki niso računalniki sami, temveč zmožnost obdelave podatkov, izmenjave informacij itd. Vsako delovno mesto ima drugačne potrebe, zato je treba pred razpisnim postopkom natančno določiti potrebe in zahteve posameznih delovnih mest ter morebitne druge potrebe, da je nato mogoče bolje opredeliti specifikacije za možne rešitve.

Na primer, pretiravanje pri specifikacijah – npr. zahteva po premočni napravi glede na potrebe – lahko povzroči nepotrebne stroške. Po drugi strani pa nezadostne specifikacije – npr. zahteva po računalniku z omejeno zmogljivostjo – povzročijo neučinkovitost pri delu, kar bo imelo tudi negativne posledice, kot je zgodnejša potreba po nadgradnji ali zamenjavi opreme.

## Opredelite rešitve za te potrebe

Obstaja veliko načinov za stroškovno učinkovito kritje vaših potreb, če si vzamete čas in ocenite možnosti, namesto da se po inerciji odločite za izvedbo razpisnega postopka tako, kot ste to počeli do zdaj. Ključno je posvetovanje z notranjimi zainteresiranimi stranmi in trgom.

## **Ali res moramo pridobiti nove izdelke?**

Razmislite, ali lahko podaljšate življenjsko dobo vseh ali dela obstoječih računalnikov tako, da jih nadgradite (npr. povečate količino delovnega pomnilnika, investirate v shranjevanje v oblaku, ponovno namestite operacijski sistem, poenostavite programsko opremo itd.) in jih po potrebi premestite na delovna mesta z manjšimi računalniškimi potrebami.

### **Ali so namizni računalniki edina rešitev?**

Za večino vaših potreb lahko prenosni računalnik deluje enako dobro kot namizni računalnik, vendar z manjšo porabo energije in večjo prilagodljivostjo (za potovanja, sestanke itd.).

Lahki odjemalniki imajo v primerjavi z namiznimi računalniki tudi manjši vpliv na okolje in manjše stroške, zlasti če upoštevamo licence za programsko opremo, vzdrževanje in življenjsko dobo opreme (glejte *Fraunhofer Institute (2008)*. *Environmental Comparison of the Relevance of PC and Thin Client Desktop Equipment for the Climate*).

### **Ali potrebujemo več kot samo opremo?**

Razmislite, ali boste opremo kupili kar v okviru javnega naročila blaga ali pa se boste raje odločili za najem ali drugo mešano javno naročilo, če potrebujete redne storitve. Če interne storitve niso na voljo, bi lahko vključili določbe za nadgradnjo in ponovno uporabo opreme, spodbujali pa bi lahko tudi druge vrste inovacij, kot so pregledi energetske učinkovitosti.

## Opredelite relevantne povzročitelje stroškov in parametre

Različne rešitve imajo v svoji življenjski dobi različne stroške, zato vam bo analiza stroškov in organizacijskih sprememb za vsako od njih v tej predhodni fazi pomagala pridobiti celotno sliko stroškov in razkriti »skrite« stroške, da boste lažje ocenili alternative z ekonomskega vidika.

Nekatere povzročitelje stroškov je mogoče zlahka vključiti v izračune stroškov v življenjski dobi, na primer porabo energije. Drugi, npr. vzdržljivost, robustnost ali večja zmogljivost, so lahko pomembni z ekonomskega vidika, vendar jih je težje količinsko opredeliti v smislu, za koliko podaljšajo življenjsko dobo izdelka. Te vidike upoštevajte že na začetku in jih uporabite za opredelitev razpisnih pogojev (več v oddelku  $II$ ).

Pri določanju povzročiteljev stroškov poskrbite za jasne in objektivne opredelitve ter upoštevajte industrijsko priznane standarde, s čimer bodo ponudniki lažje sprejeli postopek in zagotovili podatke (dobro izhodišče za to so lahko merila EU za zelena javna naročila in merila EU za znake za okolje). Če o katerem koli od njih niste prepričani, se posvetujte z notranjimi zainteresiranimi stranmi in/ali trgom.

Poleg povzročiteljev stroškov boste morali opredeliti tudi osnovne parametre za izračun stroškov v življenjski dobi (obdobje ocenjevanja, diskontno stopnjo, stroške električne energije itd.). Za te informacije povprašajte notranje zainteresirane strani.

#### **Obdobje ocenjevanja stroškov v življenjski dobi**

Za izračun stroškov v življenjski dobi je treba opredeliti pričakovano življenjsko dobo izdelka ali rešitve, ki jo je treba pridobiti, da se na njeni podlagi opravijo izračuni. Izbira ustreznega obdobja ocenjevanja stroškov v življenjski dobi je ključna za pridobitev smiselnih rezultatov.

Če kupujete računalnike in monitorje, mora biti obdobje ocenjevanja stroškov v življenjski dobi enako povprečni pričakovani življenjski dobi teh izdelkov v vaši organizaciji.

Če opremo IT pridobivate z najemno pogodbo in je ob koncu pogodbe ne nameravate odkupiti, je obdobje ocenjevanja stroškov v življenjski dobi obdobje trajanja pogodbe, saj boste ob koncu te pogodbe opremo zamenjali na podlagi nove pogodbe.

## Posvetujte se z ustreznimi stranmi

Pomembno je, da v ta proces vključite druge oddelke vaše organizacije, končne uporabnike in dobavitelje ter z njimi vzpostavite dialog.

Notranji oddelki lahko pomagajo opredeliti in razvrstiti povzročitelje stroškov po pomembnosti ter določiti parametre za izračune stroškov v življenjski dobi (npr. vzorci porabe, ustrezna diskontna stopnja, stroški električne energije in emisije  $CO<sub>2</sub>$  iz vaše energetske pogodbe, če vključite zunanje vplive itd.).

Uporabniki bodo lahko opredelili dejanske potrebe in pomisleke pri spreminjanju sistemov, na primer, kako bi lahko določeni izdelki vplivali na delovne postopke.

Dobavitelji vam bodo pomagali pri opredeljevanju vrst izdelkov in rešitev na trgu, ugotavljanju, kako najbolje zadovoljiti vaše potrebe, ter zlasti pri določanju vrst informacij in standardov, ki so na voljo za različne povzročitelje stroškov, in parametrov, ki jih boste želeli upoštevati pri naročanju. Z vnaprejšnjim posvetovanjem z dobavitelji lahko zagotovite tudi, da se bodo strinjali z uporabo izračuna stroškov v življenjski dobi pri razpisu.

Vse te informacije uporabite v postopku odločanja za izbiro želene vrste rešitve, meril, ki jih je treba upoštevati, in načina uporabe izračuna stroškov v življenjski dobi v razpisnem postopku.

#### **Potrebni podatki iz drugih oddelkov in enot**

Pred uporabo orodja za izračun stroškov v življenjski dobi za javno naročanje se morate povezati z drugimi oddelki ali enotami v svoji organizaciji in zbrati vse podatke, ki jih to orodje zahteva, saj vseh podatkov ne boste imeli samodejno na voljo. V nekaterih primerih se boste morda morali posvetovati tudi z drugimi organi javnega sektorja.

Če ste na primer vladna agencija, ki deluje v stavbi, ki jo upravlja organ na centralni državni ravni, boste morda morali ugotoviti, kdo skrbi za pogodbo o dobavi električne energije, če boste želeli pridobiti informacije o stroških električne energije (da bi lahko izračunali stroške delovanja) in povezanih emisijah  $CO<sub>2</sub>$  zaradi vaše porabe električne energije (če nameravate v izračun stroškov v življenjski dobi vključiti povezane zunanje vplive).

## **Uporaba izračuna stroškov v življenjski dobi pred razpisnim postopkom**

Orodje za izračun stroškov v življenjski dobi lahko v tej fazi uporabite za pomoč pri izbiri vrste rešitve za nakup, tako da v različnih stolpcih orodja primerjate različne rešitve na podlagi predhodnih podatkov, zbranih med posvetovanjem.

# II. Kako uporabljati izračun stroškov v življenjski dobi med razpisnim postopkom

Če nameravate v svojem razpisnem postopku za ocenjevanje ekonomskih ponudb namesto čiste cene pridobitve uporabiti stroške v življenjski dobi, to jasno navedite v razpisni dokumentaciji, zagotovite orodje za izračun stroškov v življenjski dobi z običajnimi parametri, da se zagotovi preglednost, zahtevajte podatke, ki jih potrebujete za izračun stroškov v življenjski dobi, in poskrbite za jasne opredelitve in standarde, da omogočite primerljivost ponudb.

Razmislite, katera dodatna okoljska merila bi bilo treba upoštevati za izbiro najboljše rešitve z ekonomskega in okoljskega vidika.

## Določite parametre za izračun stroškov v življenjski dobi

Orodje za izračun stroškov v življenjski dobi omogoča upoštevanje različnih kategorij stroškov, v predhodni fazi pa je za boljše načrtovanje pomembno imeti pregled vseh stroškov. Kljub temu vam vseh teh kategorij ni treba vključiti v razpisni postopek, če obstaja utemeljen razlog za njihovo izključitev. Če je povzročitelja stroškov težko količinsko opredeliti in ni referenčnega standarda, ga lahko izključite iz izračuna stroškov v življenjski dobi in ga namesto tega uporabite kot tehnično specifikacijo, merilo za oddajo naročila ali pogodbeno določbo (glejte spodaj).

## V razpisni dokumentaciji podajte jasne opredelitve

Na pregleden način pojasnite, kako boste ocenili ponudbo, zlasti kako bo ekonomska ponudba ocenjena in nato primerjana z drugimi merili za oddajo naročila. Ponudnike v razpisni dokumentaciji seznanite, da boste ekonomsko ponudbo ocenili s pristopom izračuna stroškov v življenjski dobi, in za večjo preglednost in lažje pojasnjevanje vključite orodje za izračun stroškov v življenjski dobi. Orodje mora vključevati parametre, ki jih določi javni naročnik za izračune stroškov v življenjski dobi (oddelek A).

Za vsak parameter v razpisni dokumentaciji natančno opredelite, kaj je vključeno in, po potrebi, kateri standard je treba izpolnjevati, da boste pridobili primerljive ponudbe.

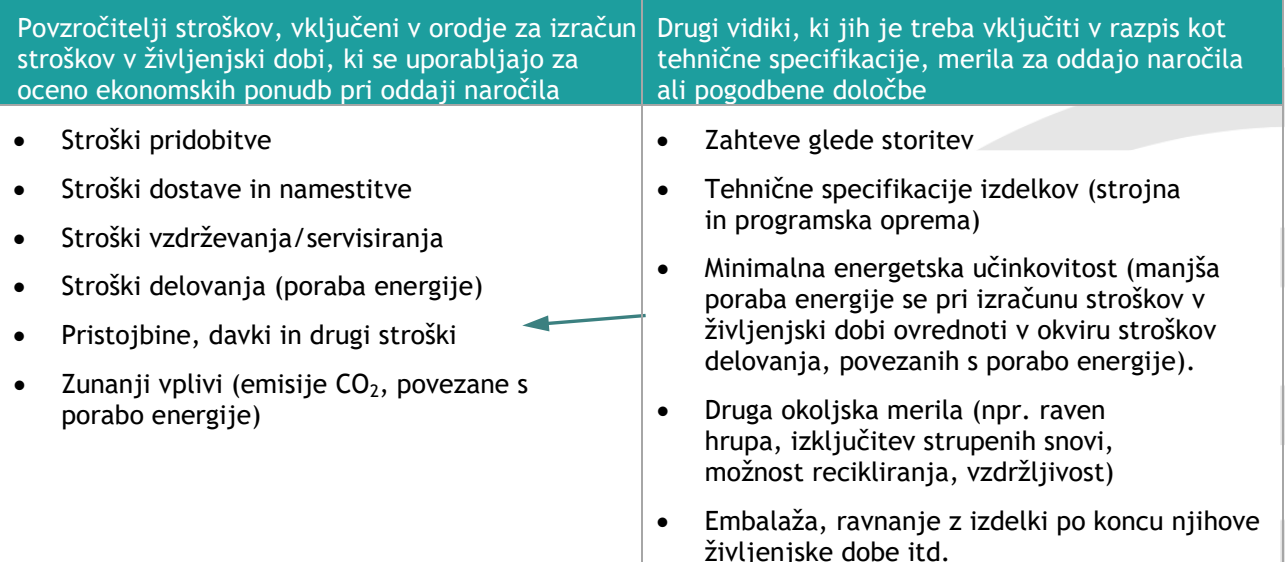

Opomba: Na podlagi Direktive 2012/19/EU o odpadni električni in elektronski opremi (OEEO) so proizvajalci odgovorni za financiranje zbiranja, obdelave, predelave in okolju neškodljivega odstranjevanja odpadne električne in elektronske opreme. Predpostavlja se, da so tovrstni stroški ravnanja z odpadki vključeni v nakupno ceno vseh izdelkov, zato v orodje niso vključeni nobeni stroški, povezani s koncem življenjske dobe.

#### **Standard za porabo energije**

Merila EU za zelena javna naročila za računalnike in monitorje zahtevajo, da vsa oprema izpolnjuje energetske zahteve iz najnovejše različice standarda Energy Star (trenutno različica 6.1 za računalnike in različica 7.1 za monitorie). To je najbolj razširjen standard za energetsko učinkovitost v tem sektorju in glede na to, da gre za mednarodni trg, je njegova uporaba še vedno pomembna, čeprav je sporazum o usklajevanju energetskega označevanja pisarniške opreme med EU in vlado ZDA že potekel.

Pri zelenem javnem naročilu, pri katerem nameravate za oceno ekonomske ponudbe uporabiti izračun stroškov v življenjski dobi, morate v razpisni dokumentaciji navesti, da mora vsa oprema izpolnjevati energetske zahteve standarda Energy Star, in od ponudnikov zahtevati, da navedejo letno porabo energije opreme (vrednost E<sub>TEC</sub>) ali potrebe po energiji v načinu izklopa, načinu mirovanja, načinu daljše nedejavnosti in načinu krajše nedejavnosti, kot je določeno v standardu Energy Star, da bo mogoče izračunati stroške delovanja v orodju za izračun stroškov v življenjski dobi. Na ta način lahko z izračunom stroškov v življenjski dobi zagotovite vsaj minimalno energetsko učinkovitost in upoštevanje manjše porabe energije v postopku oddaje naročila.

Kot dokazilo lahko ponudniki predložijo certifikat Energy Star ali specifikacije ali tehnični list izdelkov, kjer so te informacije navedene. V skladu z Uredbo Komisije (EU) št. 617/2013 o zahtevah za okoljsko primerno zasnovo računalnikov in računalniških strežnikov morajo proizvajalci od 1. julija 2014 v tehnični dokumentaciji navesti in na prosto dostopnih spletnih mestih javno objaviti nekatere podatke, vključno z zgoraj navedenimi podatki o porabi energije in energijskih zahtevah. Te informacije lahko najdete tudi v zbirki podatkov o izdelkih s certifikatom Energy Star.

Za lažji vnos podatkov v orodje od ponudnikov zahtevajte, da vnesejo ustrezne informacije na »List za ponudnikove podatke« v orodju, pri tem pa poskrbite, da bo za vsak računalnik in monitor na voljo stolpec, v katerega bodo ponudniki lahko vnesli svoje podatke.

Če je razpis razdeljen na sklope, morate zagotoviti eno orodje za vsak sklop, pri čemer je treba navesti ustrezne izdelke v vsakem sklopu.

Ponudniki morajo predložiti vse zahtevane podatke za izračun stroškov v življenjski dobi, da bi bili upravičeni do oddaje naročila. Za uspešno izvedbo razpisa je pomembno, da so ponudniki o tem obveščeni v okviru predhodnega vključevanja trga in v razpisni dokumentaciji.

## Vključite tudi druga okoljska merila

V orodju za izračun stroškov v življenjski dobi je poraba energije vključena kot strošek delovanja, vendar morate vključiti še dodatna okoljska merila (npr. glede vzdržljivosti, možnosti recikliranja, hrupa, strupenosti itd.) poleg tistih, ki so neposredno upoštevana v izračunu stroškov v življenjski dobi, da zagotovite, da bodo pridobljeni izdelki ali rešitve okoljsko najsprejemljivejši. To je zlasti pomembno za okoljske vidike, ki vplivajo na življenjsko dobo izdelka in s tem na stroške, vendar jih je težko finančno ovrednotiti.

#### **Nakup v primerjavi z najemom**

Orodje je zasnovano tako, da omogoča ocenjevanje tako nakupnih kot najemnih pogodb. Zaradi te možnosti nekateri stroškovni parametri morda niso pomembni v enem ali drugem primeru. V naslednji preglednici povzemamo, katere stroške v zvezi z ekonomsko ponudbo je treba zahtevati v vsaki vrsti naročila. To jasno navedite v razpisu in orodju, tako da skrijete nepotrebne vrstice.

### Pri razpisu za nakup

- Stroški pridobitve
- Stroški namestitve (vključno z dostavo in zagonom)
- Stroški storitev (samo če so v ponudbo vključene podporne storitve)

#### Pri razpisu za najem

- Stroški storitev (ti morajo vključevati vse stroške najemne pogodbe, vključno s stroški za opremo, namestitev in podporne storitve, navedene v ponudbi)
- Stroški odkupa ob izteku pogodbe (samo če je to predvideno v ponudbi)

#### **Merila EU za zelena javna naročila za računalnike**

Pri nakupu nove opreme IT za določitev ustreznih okoljskih meril uporabite merila EU za zelena javna naročila za računalnike in monitorje (na voljo v vseh uradnih jezikih EU): [http://ec.europa.eu/environment/gpp/eu\\_gpp\\_criteria\\_en.htm](http://ec.europa.eu/environment/gpp/eu_gpp_criteria_en.htm)

#### **Kako upoštevati merila kakovosti, zmogljivosti in vzdržljivosti?**

Za izdelke z višjo kakovostjo, zmogljivostjo in vzdržljivostjo se pričakuje daljša življenjska doba. Čim dlje lahko opremo uporabljate, tem pozneje jo boste morali zamenjati, zato bodo stroški njene življenjske dobe nižji, prav tako pa bodo manjši tudi njeni vplivi na okolje v smislu uporabe virov in nastajanja odpadkov. Visokokakovostni izdelki lahko pri nadaljnji prodaji dosežejo tudi višjo ceno, kar niža stroške v življenjski dobi.

Čeprav obstajajo standardi za preizkušanje vzdržljivosti računalnikov in monitorjev, npr. IEC 60068, pa ni standardov ali dogovorjenih referenc, s katerimi bi te lastnosti pretvorili v pričakovano daljšo življenjsko dobo. Vidika vzdržljivosti in zmogljivosti zato nista bila vključena v orodje za izračun stroškov v življenjski dobi. Kljub temu sta ta vidika pomembna za splošni okoljski vpliv opreme IT in bi ju bilo treba vključiti v razpis v okviru tehničnih specifikacij ali meril za oddajo naročila.

#### **Ali lahko opredelimo druga merila za oddajo naročila, povezana s porabo energije?**

Računalniki in monitorji so izdelki, ki porabljajo energijo, zato so bili v orodje za izračun stroškov v življenjski dobi vključeni stroški delovanja, ki temeljijo na porabi energije.

Ker bo poraba energije pri uporabi vključena v izračun stroškov v življenjski dobi in tako obravnavana kot del merila »stroški«, se ne sme pojavljati tudi pri drugih merilih za oddajo naročila. Kljub temu je povsem mogoče kombinirati izračun stroškov v življenjski dobi s tehničnimi specifikacijami, ki določajo minimalne zahteve glede energetske učinkovitosti, npr. tiste, ki temeljijo na standardu Energy Star in so vključene v merila EU za zelena javna naročila. Prav tako je mogoče kombinirati izračun stroškov v življenjski dobi z merili za oddajo naročila, ki temeljijo na drugih vidikih okoljske učinkovitosti, kot so vzdržljivost, možnost recikliranja in načela v zvezi s koncem življenjske dobe.

#### **Ali naj zunanje vplive CO<sup>2</sup> upoštevamo v izračunu stroškov v življenjski dobi ali kot ločeno merilo za oddajo naročila?**

V direktivah o javnih naročilih je jasno navedeno, da lahko izračun stroškov v življenjski dobi vključuje stroške zunanjih okoljskih vplivov in tudi stroške, ki jih utrpi neposredno lastnik ali uporabnik. Za to mora biti mogoče določiti in preveriti stroške zunanjega vpliva, kar velja za emisije ekvivalenta CO<sub>2</sub> na podlagi porabe energije.

Odločite se lahko, ali boste stroške emisij ekvivalenta CO<sub>2</sub> vključili v izračun stroškov v življenjski dobi ali pa boste zanje uporabili ločeno merilo za oddajo naročila.

Če se odločite, da jih boste vključili v orodje, bo treba navesti stroške zunanjega vpliva – emisij ekvivalenta CO2. Na ravni EU Direktiva 2009/33/ES o spodbujanju čistih in energetsko učinkovitih vozil za cestni prevoz določa razpon med 30 in 40 EUR/tono ekvivalenta CO<sub>2</sub> (v cenah iz leta 2007). V novejšem poročilu za GD za promet »Update of the Handbook on External Costs of Transport« (Posodobitev priročnika o zunanjih stroških prometa), ki ga je leta 2014 pripravila družba Ricardo-AEA, predlagajo osrednjo vrednost 90 EUR/tono (v cenah iz leta 2010) iz razpona med 48 in 168 EUR. Vlade posameznih držav lahko navedejo drugačne podatke. Izvajalci javnih naročil bodo zato morali opredeliti stroške zunanjega vpliva podnebnih sprememb in se prepričati, da je vrednost, ki jo bodo uporabili, v skladu z zahtevami iz člena 68(2) Direktive 2014/24/EU o javnem naročanju. V orodju je predlagani znesek 90 EUR/tono.

Če uporabite ločeno merilo za oddajo naročila na podlagi emisij ekvivalenta CO<sub>2</sub>, mu lahko pripišete večji ponder, kot bi ga imelo, če bi bilo upoštevano v okviru izračuna stroškov v življenjski dobi. Tak pristop je lahko smiseln, če vas še posebej skrbi okoljski vpliv izdelkov IT, ki jih kupujete.

## Določite pogodbene določbe

Da bodo izvajalci ves čas odgovorni za<br>delovanie svojih izdelkov, v razpisno delovanje svojih izdelkov, v razpisno dokumentacijo vključite kazni za izvajalce, če ti ne bi izpolnjevali razpisnih zahtev in izdelki ne bi bili skladni z deklariranimi podatki.

Razmislite o vključitvi določbe o predložitvi poročil o zunanjih preizkusih porabe energije za dobavljene izdelke na podlagi standarda iz razpisne dokumentacije, saj se dejanska poraba razlikuje od rezultatov standardiziranih preizkusov.

## Ocenjevanje ponudb

Z informacijami iz ponudb lahko ocenite ekonomske ponudbe na podlagi stroškov v življenjski dobi, izračunanih z orodjem za izračun stroškov v življenjski dobi.

Vsak ponudnik bo vnesel svoje podatke v orodje za izračun stroškov v življenjski dobi na »List za ponudnikove podatke«, orodje pa bo nato samodejno izračunalo rezultate za vsak izdelek, vpisan v orodje (tj. po stolpcih), in tudi skupaj (tj. s seštevanjem rezultatov posameznih stolpcev), s čimer pridobimo skupne stroške v življenjski dobi za ponudbo ali sklop.

Ko boste določili stroške v življenjski dobi za vsako ponudbo, boste morali izračunati še oceno stroškov za vsako ponudbo na podlagi ponderja za merilo »stroški« in formule, navedene v razpisni dokumentaciji. V kombinaciji z drugimi merili za oddajo iz razpisne dokumentacije vam bo to omogočilo izbrati ekonomsko najugodnejšo ponudbo.

Orodje omogoča grafični prikaz rezultatov po izdelkih (na listu »Grafični rezultati«), vendar lahko ta zavihek uporabite tudi za primerjavo rezultatov do deset različnih ponudb. V ta namen kopirajte odgovore vsakega ponudnika v svojo različico orodja za izračun stroškov v življenjski dobi.

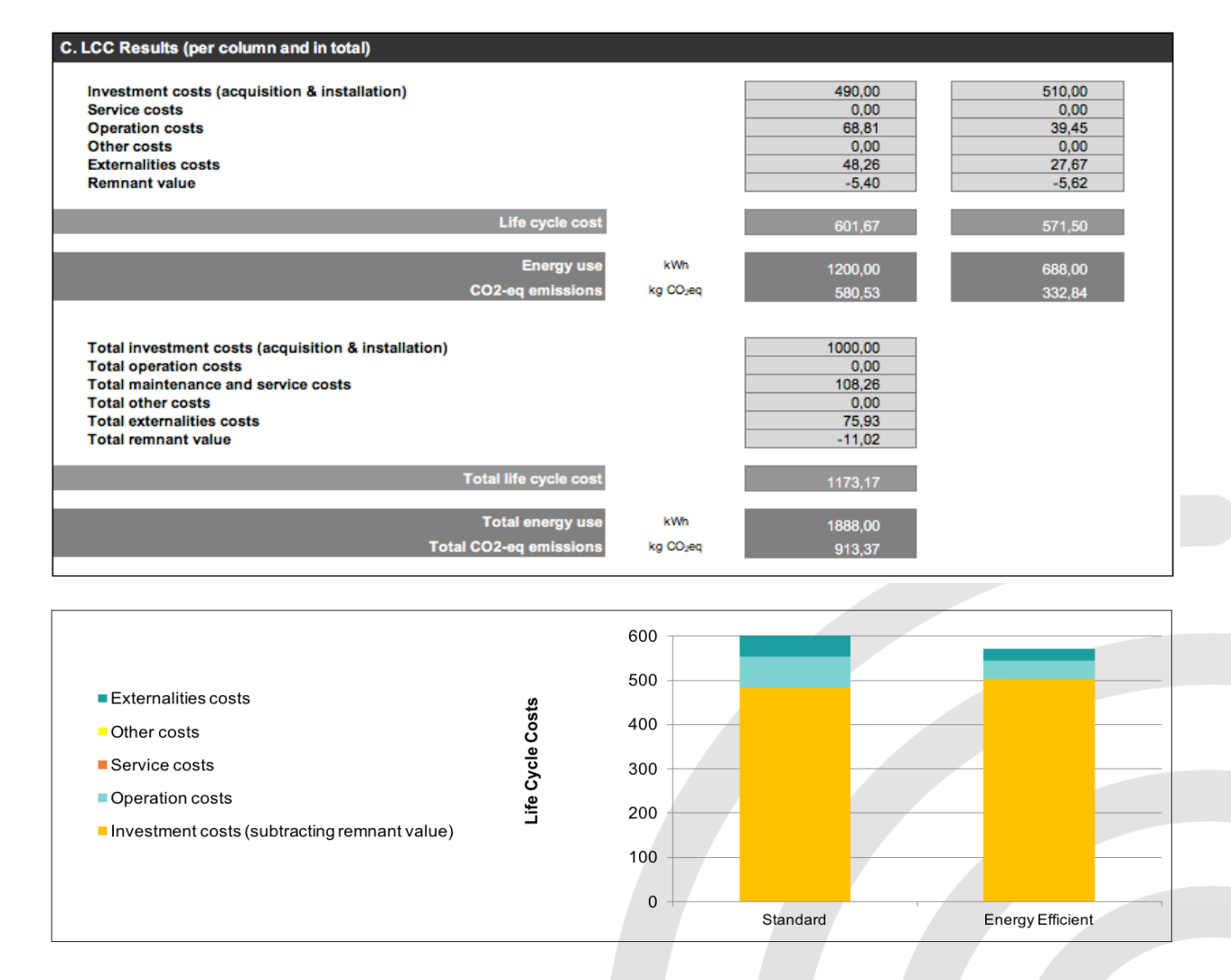

## Koraki za dopolnitev in uporabo orodja za izračun stroškov v življenjski dobi

**Določite kategorije stroškov za vključitev v izračun stroškov v življenjski dobi in strukturo ponudb**

Zasnova orodja omogoča upoštevanje različnih kategorij stroškov in možnosti. Če za nekatere od njih, tj. za »druge stroške«, nimate ustreznih podatkov, jih izključite iz izračunov. Določite tudi, katere podatke o energiji je treba zagotoviti za oceno stroškov delovanja na podlagi porabe energije, in se odločite, ali boste vključili zunanje okoljske vplive ali ne. Glede na te odločitve skrijte (ne izbrišite) neuporabljene kategorije stroškov.

Na podlagi strukture razpisnih sklopov – npr. ali je vsak sklop namenjen enemu določenemu izdelku ali pa sklop zajema več izdelkov – določite tudi, kako naj bo vsaka ponudba oblikovana, da bodo ponudniki vedeli, kam vnesti svoje podatke in kako bodo ti združeni, če se za isto ponudbo uporabi več stolpcev orodja.

## 2 **Izpolnite oddelek A (zeleni okvir) orodja za izračun stroškov v življenjski dobi s svojimi parametri**

Orodje bo za izračun stroškov v življenjski dobi uporabilo podatke, ki jih predloži ponudnik, in parametre, ki jih določite vi, javni naročnik. Na podlagi izbranih kategorij stroškov izpolnite oddelek A na listu »Vnosi in rezultati« orodja s svojimi parametri (npr. obdobje ocenjevanja, diskontna stopnja, stroški električne energije). Ti bodo osnova za izračune in morajo biti zaradi preglednosti vključeni v orodje v razpisni dokumentaciji.

Zaščitite vse liste orodja, razen »Lista za ponudnikove podatke«, da jih ponudniki ne bodo mogli pomotoma spreminjati, še vedno pa bodo lahko vnašali svoje podatke v ustrezne celice in videli rezultate.

#### **Od ponudnikov zahtevajte, da izpolnijo »List za ponudnikove podatke« v orodju**

V razpisni dokumentaciji od ponudnikov zahtevajte, da predložijo ustrezne podatke prek »Lista za ponudnikove podatke« v orodju in da ta list ob pošiljanju svoje ponudbe zaščitijo, da se prepreči kakršno koli spreminjanje podatkov med postopkom ocenjevanja.

Podatki na tem listu so povezani z listom »Vnosi in rezultati«, zato je pomembno, da se upošteva predvidena struktura, saj se tako zagotovi pravilen izračun stroškov v življenjski dobi.

4

3

1

### **Rezultate izračuna stroškov v življenjski dobi uporabite za oceno merila »stroški«**

Javni naročniki za ocenjevanje stroškov uporabljajo različne formule in ponderje, zato orodje za izračun stroškov v življenjski dobi samo po sebi ne izračuna ocene za posamezno ponudbo, temveč zagotovi vrednosti stroškov, ki se uporabijo pri tem ocenjevanju. Izračunajte oceno stroškov za vsako ponudbo na podlagi rezultatov izračuna stroškov v življenjski dobi in ponderja za merilo »stroški« ter formule, navedene v razpisni dokumentaciji.

V kombinaciji z drugimi merili za oddajo iz razpisne dokumentacije boste tako lahko izbrali ponudbo z najboljšim končnim rezultatom.

## **II. Kako uporabljati izračun stroškov v življenjski dobi med razpisnim postopkom**

## Pregled funkcij orodja

Orodje za izračun stroškov v življenjski dobi vsebuje šest listov, od katerih je glavni list »Vnosi in rezultati«, na katerem so zbrani parametri in podatki za izračun stroškov v življenjski dobi ter predstavljeni rezultati. **LCC Inputs & Results** 

 $\mathbf{R}$ 

**Remnant value** 

 $\mathbf{f}$ 

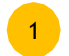

7

8

Kot javni organ morate izpolniti oddelek A - zeleni okvir.

- V pojavnih komentarjih so kratke razlage in priporočila, ki vas usmerjajo glede podatkov, ki jih je treba zagotoviti pri vsakem parametru v orodju. Če želite prebrati komentar, se pomaknite nad celico. 2
- Kliknite znak [+] na vrhu, če želite prikazati ali skriti več stolpcev izdelkov, in na levi strani, če želite skriti ali prikazati določene stroškovne parametre. 3
- Če vsi stroškovni parametri niso pomembni za vaše izračune, skrijte ustrezne vrstice, da se izognete vnašanju podatkov. Za zagotavljanje skladnosti jih po potrebi skrijte tudi na »Listu za ponudnikove podatke«. Do tega lahko pride pri nakupnih pogodbah, pri katerih vzdrževanje ali storitve niso potrebne, ali če se odločite, da ne boste vključili zunanjih okoljskih vplivov. 4
- Porabo energije računalnikov in monitorjev je treba izračunati na podlagi najnovejših specifikacij Energy Star (kot zahtevajo merila EU za zelena javna naročila). V nekaterih primerih jo boste morda želeli izračunati na podlagi lastnih vzorcev uporabe v posameznih uporabniških načinih. Če je tako, to opredelite v orodju. 5
- Podatki, ki jih ponudniki navedejo na »Listu za ponudnikove podatke«, se samodejno kopirajo in prikažejo v oddelku B – turkizni okvir. 6

Če jih želite prikazati ali skriti, kliknite znak [+].

Stroški in drugi podatki, ki jih morajo predložiti ponudniki, morajo biti v razpisni dokumentaciji ustrezno opredeljeni, da se zagotovi primerljivost ponudb. Poskrbite za ustrezne opredelitve (npr. naloge, ki jih je treba vključiti v stroške storitev, ali energetski standard za računalnike in monitorje).

Izračuni stroškov v življenjski dobi so predstavljeni v oddelku C – črni okvir – po kategorijah stroškov.

Formule, uporabljene za izračun končnih stroškov v življenjski dobi, so pojasnjene v zavihku »Opredelitve in formule« orodja za izračun stroškov v življenjski dobi. Grafični prikaz rezultatov je na voljo v zavihku »Grafični rezultati« v obliki stolpčnega diagrama, ki prikazuje, koliko je posamezna kategorija stroškov prispevala k skupnemu izračunu stroškov v življenjski dobi vsakega izdelka, vključenega v orodje.

Orodje prikaže tudi oceno skupne porabe energije in emisij  $CO<sub>2</sub>$ za vsak izdelek v obdobju ocenjevanja. 11

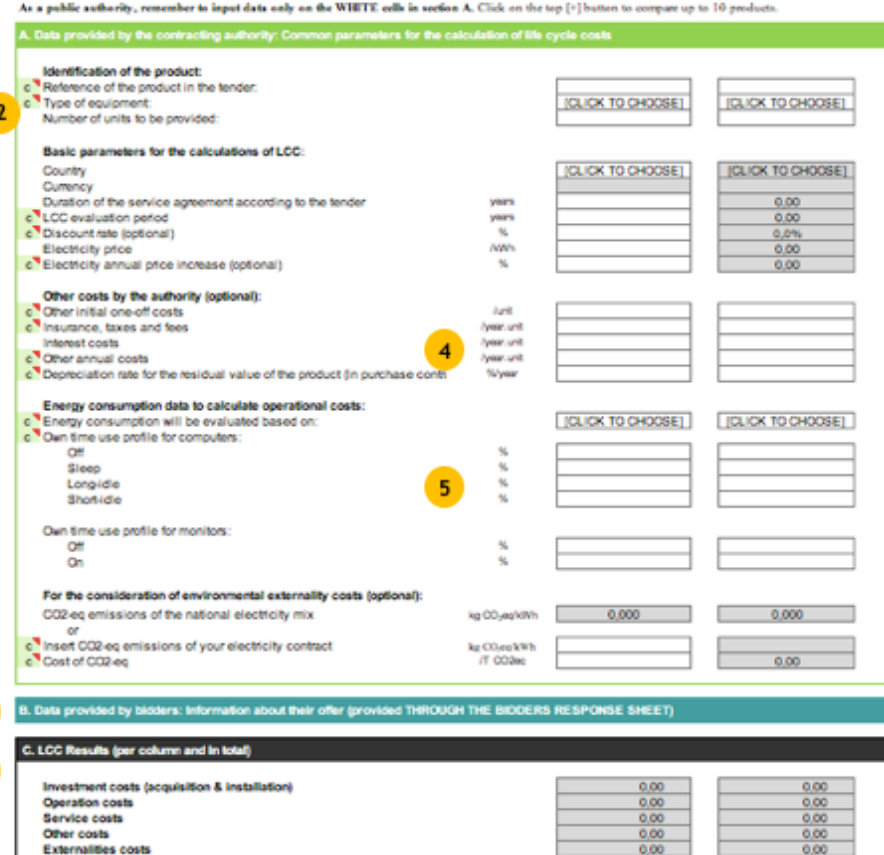

Energy us

## III. Po razpisnem postopku

Spremljajte skladnost z razpisnimi zahtevami in ravnmi učinkovitosti, ki jih je obljubil izvajalec; po potrebi uvedite sankcije; opredelite izkušnje za prihodnje razpise; obveščajte o rezultatih, da bi zagotovili sprejemanje in sodelovanje na notranji ravni ter spodbudili posnemanje s strani drugih zainteresiranih strani.

## Če je bil izračun stroškov v življenjski dobi vključen v razpis

Poskrbite, da bodo v pogojih vaše pogodbe izrecno navedene ravni učinkovitosti, vsebovane na »Listu za ponudnikove podatke«. Spremljajte uspešnost med upravljanjem naročila, da zagotovite skladnost s trditvami izvajalcev – npr. v zvezi s pogostostjo in stroški vzdrževanja, če so vključeni v ponudbo, ali v zvezi z energijsko učinkovitostjo opreme, in sicer s preizkušanjem opreme v skladu s standardom, navedenim v razpisnih pogojih – in uvedite sankcije, če ugotovite kakršno koli neskladnost (v skladu s 70. členom Direktive 2014/24/EU o javnem naročanju).

Na tej stopnji zabeležite pomembne informacije za naslednji razpis (npr. ali je bila konkurenca zadostna, ali so ponudniki predložili vse relevantne podatke na ustrezen način itd.). S tem boste lahko izboljšali rezultate v prihodnjih podobnih razpisih.

## Če izračun stroškov v življenjski dobi ni bil vključen v razpis

Če med razpisnim postopkom niste uporabili izračuna stroškov v življenjski dobi, kljub temu pa ste zahtevali informacije za vse relevantne parametre (zlasti v zvezi s stroški delovanja in stroški storitev), uporabite orodje za izračun stroškov v življenjski dobi za različne ponudbe – vključno z izbrano ponudbo – ter jih primerjajte med sabo in s trenutnim stanjem, če so bili ustrezni podatki opredeljeni v pripravljalni fazi. To vam bo pomagalo pripraviti izhodiščne podatke za bolj premišljeno upravljanje naročil in razpise v prihodnosti.

## Obveščajte o rezultatih

Vse zbrane informacije uporabite za sporočanje rezultatov in načrtovanje ukrepov za prihodnje razpise. To je še posebej pomembno, če ste spremenili vrsto pridobljenih izdelkov, rezultati pa lahko pomagajo spodbuditi sprejemanje, sodelovanje in nadaljnje izboljšave.

Če je mogoče, delite svoje izkušnje (uspehe, pomanjkljivosti in spoznanja) z drugimi organi, da spodbudite njihovo posnemanje. Eden od načinov, kako deliti svoje rezultate na evropski ravni, je zbirka EK GPP Good Practices (o dobrih praksah zelenih javnih naročil), ki se redno objavlja v glasilu EK GPP News Alert.

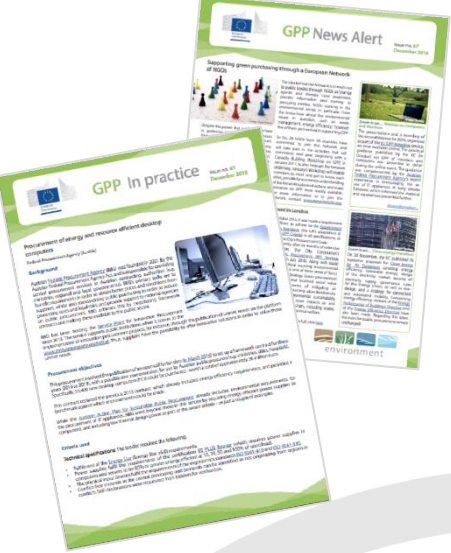

# Ozadje in zahvale

Ta priročnik sta za Evropsko komisijo pripravila Ecoinstitut SCCL in ICLEI – Local Governments for Sustainability s podporo Public Procurement Analysis (PPA) in A. Geuder v okviru pogodbe št. 07.0201/2017/767625/SER/ENV.B.1.

Evropska komisija v svojem sporočilu »Javna naročila za boljše okolje« (2008) spodbuja javne organe k okolju prijaznejšim nabavnim odločitvam. Pri tem se šteje, da je izračun stroškov v življenjski dobi koristno orodje, ki bi lahko prineslo finančne prihranke in zmanjšanje okoljskega vpliva nakupov, ki jih izvajajo javni organi.

Evropska komisija je to delo naročila, ker želi doseči široko uporabo izračuna stroškov v življenjski dobi z zagotavljanjem orodij, ki lahko povečajo uporabo tega izračuna med javnimi organi v Evropski uniji.

Pri njegovem razvoju se je projektna skupina opirala na druga obstoječa orodja, smernice in vire podatkov:

- Tehnične specifikacije orodja za izračun stroškov v življenjski dobi, ki sta ga izdelala Studio Fieschi & soci Srl in Scuola Superiore Sant'Anna za Generalni direktorat Evropske komisije za okolje v okviru naročila storitev št. 070201/2014/692192/SER/ENV.F.1 (julij 2016).
- Orodje in uporabniški priročnik za skupne stroške lastništva pri javnih naročilih – računalniki, ki ga je pripravilo podjetje FORCE Technology (v sodelovanju z Operate A/S in Responsible Procurement Excellence) in posodobilo podjetje Viegand Maagøe A/S za dansko Agencijo za varstvo okolja (različica 3, november 2016).
- Za emisije ekvivalenta  $CO<sub>2</sub>$  nacionalne mešanice virov električne energije: Sklopi podatkov podjetja Thinkstep AG za pobudo Environmental Footprint – podatki so nastali v okviru pilotne faze pobude Komisije Environmental Footprint (2013–2018) in so veljavni do decembra 2020.

Med razvojem orodja za izračun stroškov v življenjski dobi je pet organov interno preizkušalo orodje in uporabniški priročnik ter prek standardnega vprašalnika in spletnega seminarja podalo povratne informacije in pripombe, ki so pomagale izboljšati končno različico obeh virov. Avtorji se jim zahvaljujejo za njihov prispevek. Ti so: Kristiina Bailey (Agencija za okoljske storitve regije Helsinki (HSY), Finska), Els Verwimp, Ingrid Denissen in Peter Leroy (Vlada Flandrije, Belgija), Bert Wauters (Digipolis, Belgija), Luana Scaccianoce (Arpa Piemonte, Italija) in Gorane Ibarra (Baskovska agencija za upravljanje okolja – IHOBE, Španija).

Poleg tega se ekipa zahvaljuje tudi članom svetovalne skupine EK za zelena javna naročila, ki so posredovali povratne informacije o orodju in uporabniškem priročniku. Prihajajo iz vlad Flandrije (Belgija), Nemčije, Italije, Madžarske, Slovaške in Švedske.

Niti Evropska komisija niti katera koli oseba, ki deluje v njenem imenu, ni odgovorna za kakršno koli uporabo tega priročnika.

Reprodukcija je dovoljena z navedbo vira.

Politiko ponovne uporabe dokumentov Evropske komisije ureja Sklep 2011/833/EU (UL L 330, 14.12.2011, str. 39).

Za vsako uporabo ali reprodukcijo fotografij ali drugega gradiva, ki ni zaščiteno z avtorskimi pravicami EU, je treba za dovoljenje zaprositi neposredno imetnike avtorskih pravic.

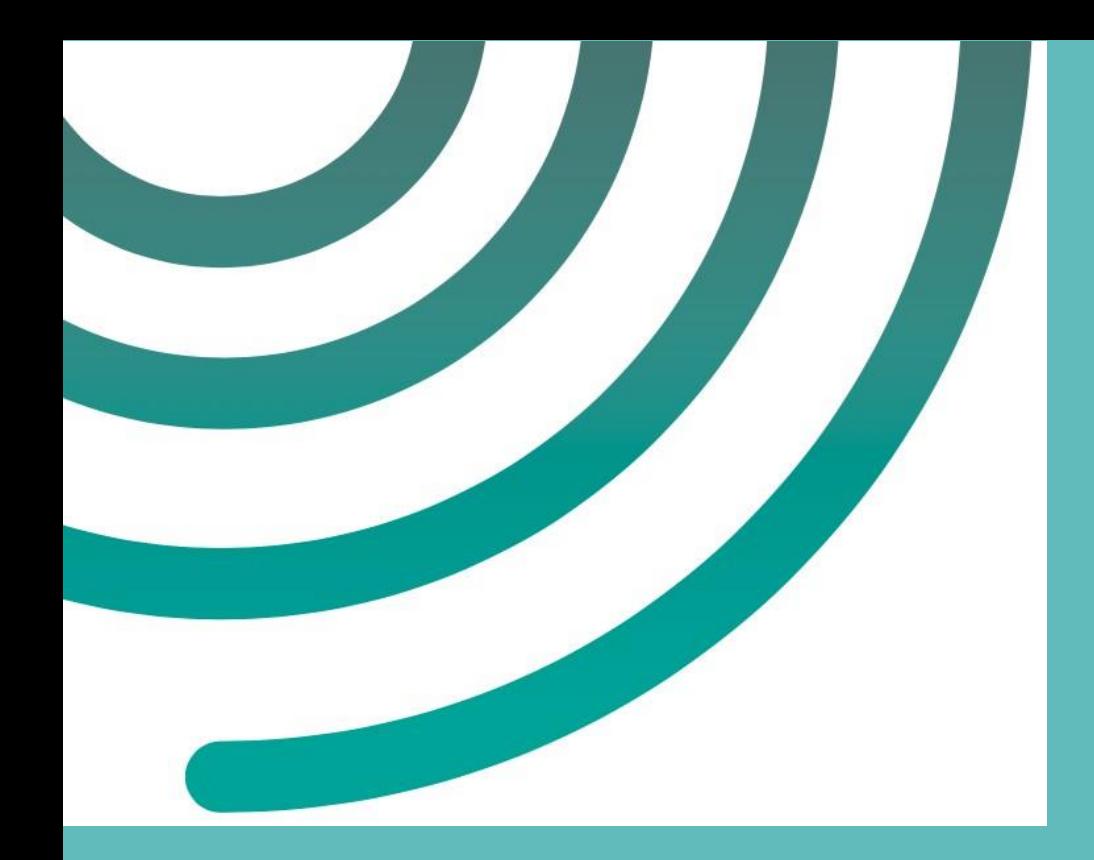

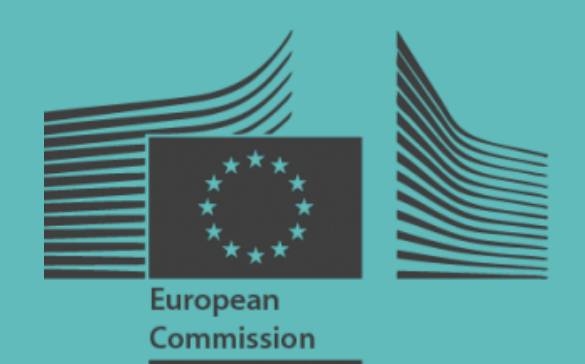

GD za okolje © Evropska komisija, marec 2019